Документ подписан простой электронной подписью Информация о владельце: ФИО: Коротков Сергей Леонидович Должность: Директор филиала СамГУПС в г. Ижевске Дата подписания: 05.12.2023 13:14:42 Уникальный программный ключ: d3cff7ec2252b3b19e5caaa8cefa396a11af1dc5

1

Приложение к ОПОП-ППССЗ по специальности 23.02.01 Организация перевозок и управление на транспорте (по видам)

# **РАБОЧАЯ ПРОГРАММА УЧЕБНОЙ ДИСЦИПЛИНЫ<sup>1</sup> ЕН.02 ИНФОРМАТИКА**

#### **для специальности**

23.02.01 Организация перевозок и управление на транспорте (по видам)

*Базовая подготовка* 

*среднего профессионального образования (год начала подготовки: 2021)*

<sup>1</sup> Рабочая программа подлежит ежегодной актуализации в составе основной профессиональной образовательной программыпрограммы подготовки специалистов среднего звена (ОПОП-ППССЗ). Сведения об актуализации ОПОП-ППССЗ вносятся в лист актуализации ОПОП-ППССЗ.

# **СОДЕРЖАНИЕ**

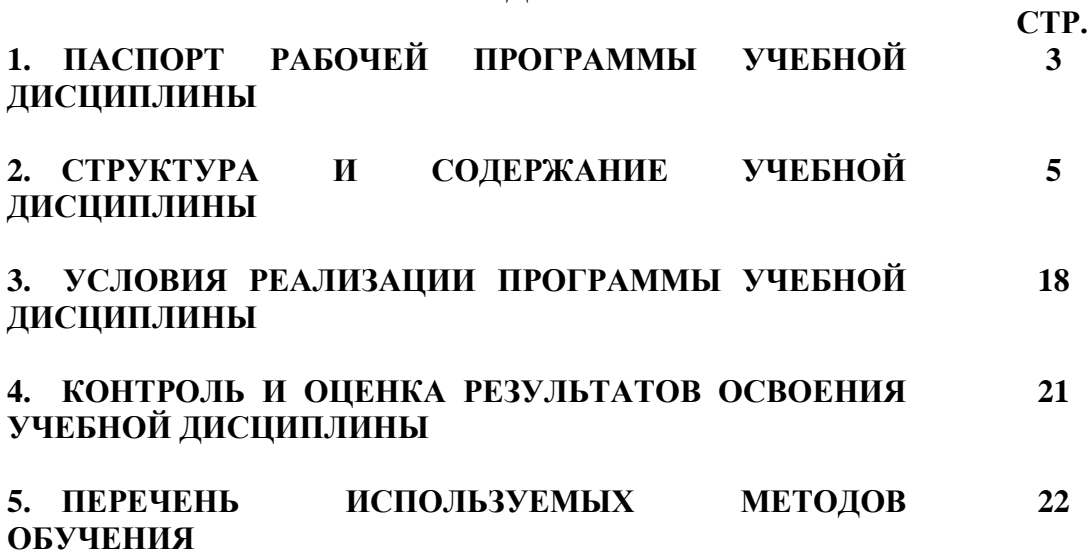

# **1 ПАСПОРТ РАБОЧЕЙ ПРОГРАММЫ УЧЕБНОЙ ДИСЦИПЛИНЫ ЕН.02 ИНФОРМАТИКА**

#### **1.1 Область применения рабочей программы**

Рабочая программа учебной дисциплины ЕН.02 Информатика является частью основной профессиональной образовательной программы - программы подготовки специалистов среднего звена (далее – ОПОП-ППССЗ) в соответствии с ФГОС для специальности 23.02.01 Организация перевозок и управление на транспорте (по видам).

При реализации рабочей программы могут использоваться различные образовательные технологии, в том числе дистанционные образовательные технологии, электронное обучение.

Рабочая программа учебной дисциплины может быть использована в профессиональной подготовке, переподготовке и повышении квалификации рабочих и служащих железнодорожного транспорта по профессиям:

15894 Оператор поста централизации;

18401 Сигналист;

17244 Приемосдатчик груза и багажа;

25337 Оператор по обработке перевозочных документов;

18726 Составитель поездов;

16033 Оператор сортировочной горки;

25354 Оператор при дежурном по станции.

#### **1.2 Место учебной дисциплины в структуре ОПОП-ППССЗ:**

Дисциплина входит в цикл математический и общий естественнонаучный.

#### **1.3 Планируемые результаты освоения учебной дисциплины:**

**1.3.1** В результате освоения учебной дисциплины обучающийся должен **уметь:**

– использовать изученные прикладные программные средства.

**знать:**

– основные понятия автоматизированной обработки информации;

– общий состав и структуру персональных электронно-вычислительных машин (ЭВМ) и вычислительных систем;

– базовые системные программные продукты и пакеты прикладных программ.

**1.3.2** В результате освоения учебной дисциплины обучающийся должен сформировать следующие компетенции:

# - **общие**:

ОК 02 Использовать современные средства поиска, анализа и интерпретации информации и информационные технологии для выполнения задач профессиональной деятельности

#### - **профессиональные**:

ПК 1.1 Выполнять операции по осуществлению перевозочного процесса с применением современных информационных технологий управления перевозками.

ПК 2.1 Организовывать работу персонала по планированию и организации перевозочного процесса.

ПК 2.3 Организовывать работу персонала по технологическому обслуживанию перевозочного процесса.

ПК 3.1 Организовывать работу персонала по обработке перевозочных документов и осуществлению расчетов за услуги, предоставляемые транспортными организациями.

**1.3.3** В результате освоения программы учебной дисциплины реализуется программа воспитания, направленная на формирование следующих личностных результатов (ЛР):

ЛР 4. Проявляющий и демонстрирующий уважение к людям труда, осознающий ценность собственного труда. Стремящийся к формированию в сетевой среде личностно и профессионального конструктивного «цифрового следа»;

ЛР 10. Заботящийся о защите окружающей среды, собственной и чужой безопасности, в том числе цифровой.

ЛР 14. Приобретение обучающимся навыка оценки информации в цифровой среде, ее достоверность, способности строить логические умозаключения на основании поступающей информации и данных.

ЛР 23. Получение обучающимися возможности самораскрытия и самореализация личности.

# **2. СТРУКТУРА И СОДЕРЖАНИЕ УЧЕБНОЙ ДИСЦИПЛИНЫ**

# **2.1. Объем учебной дисциплины и виды учебной работы**

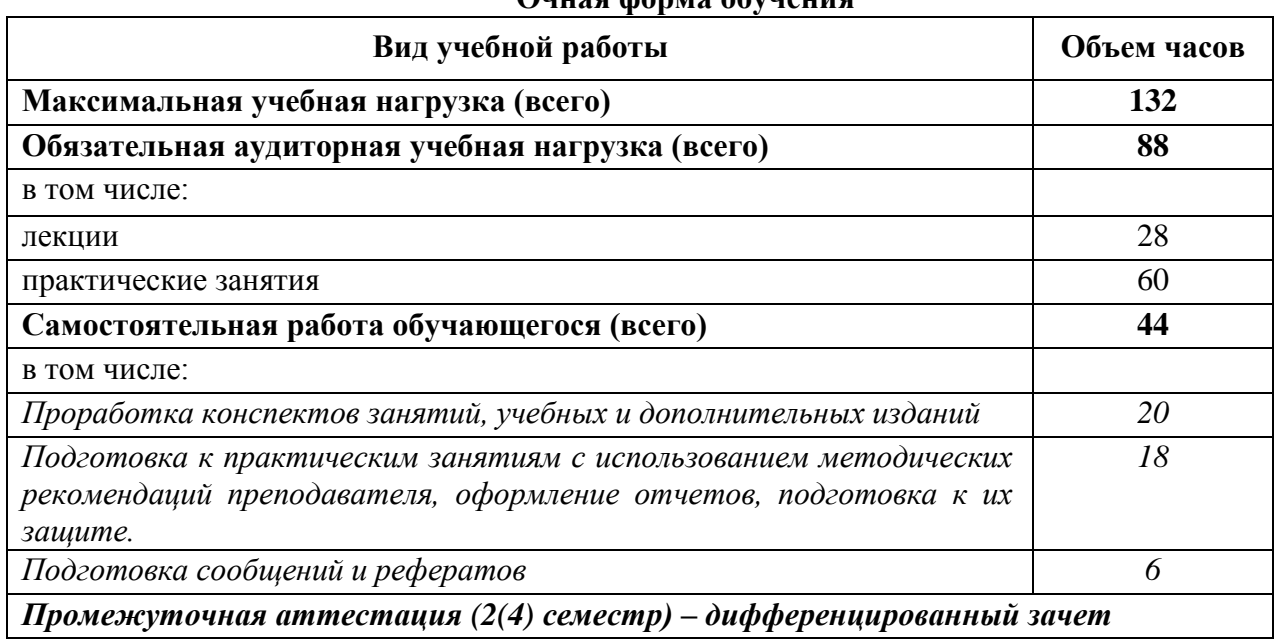

## **Очная форма обучения**

# **2.2. Тематический план и содержание учебной дисциплины (очная форма обучения)**

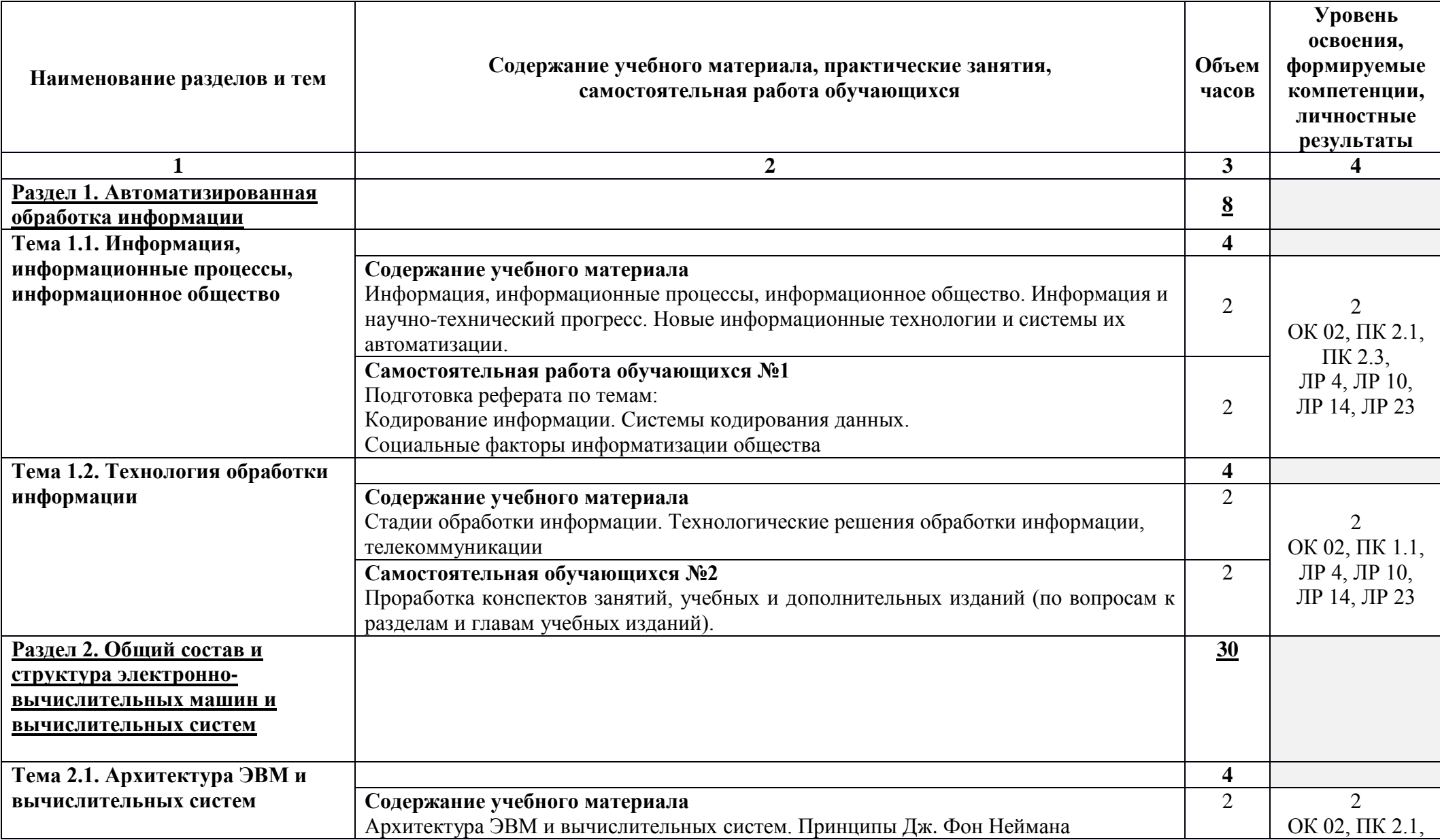

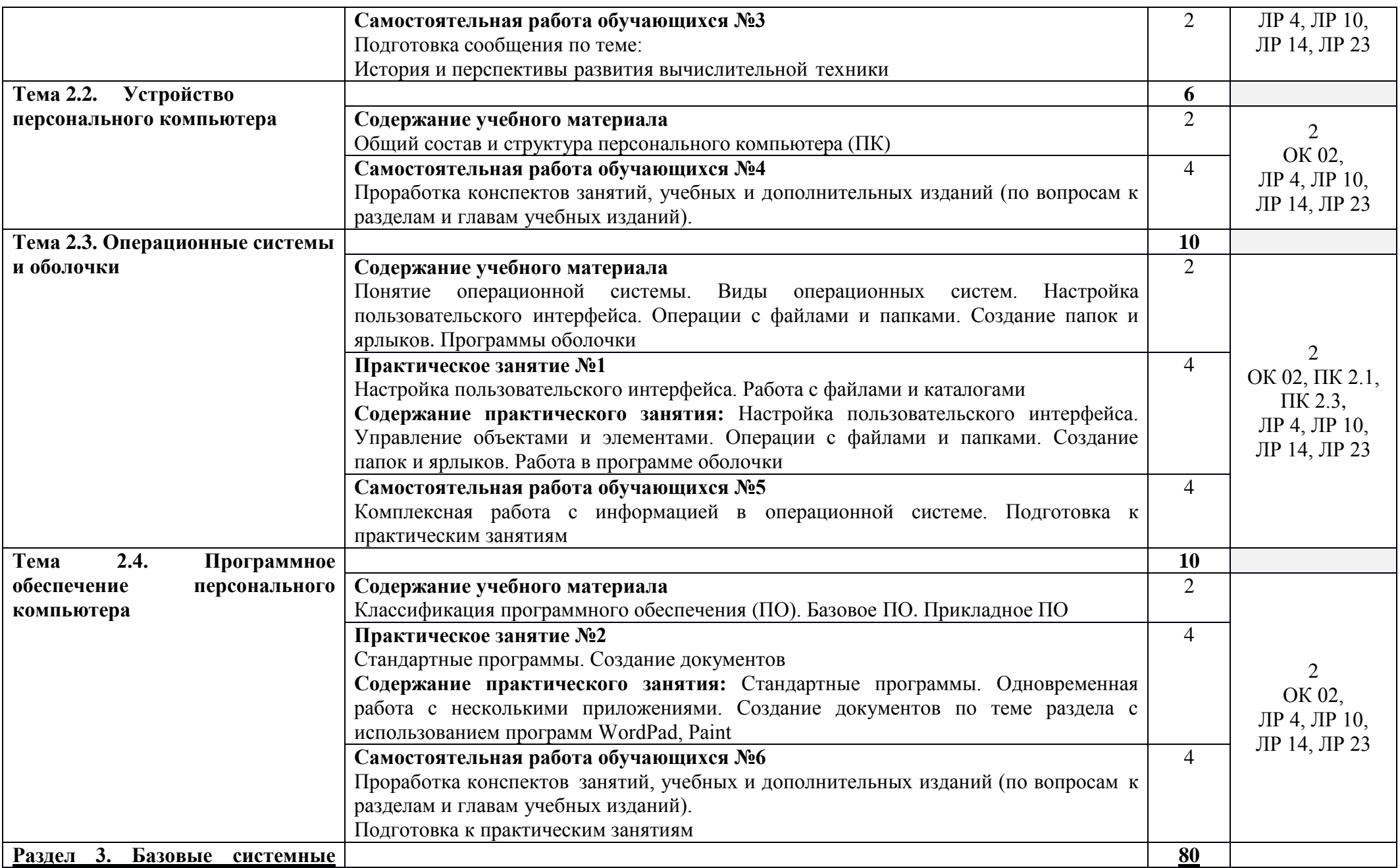

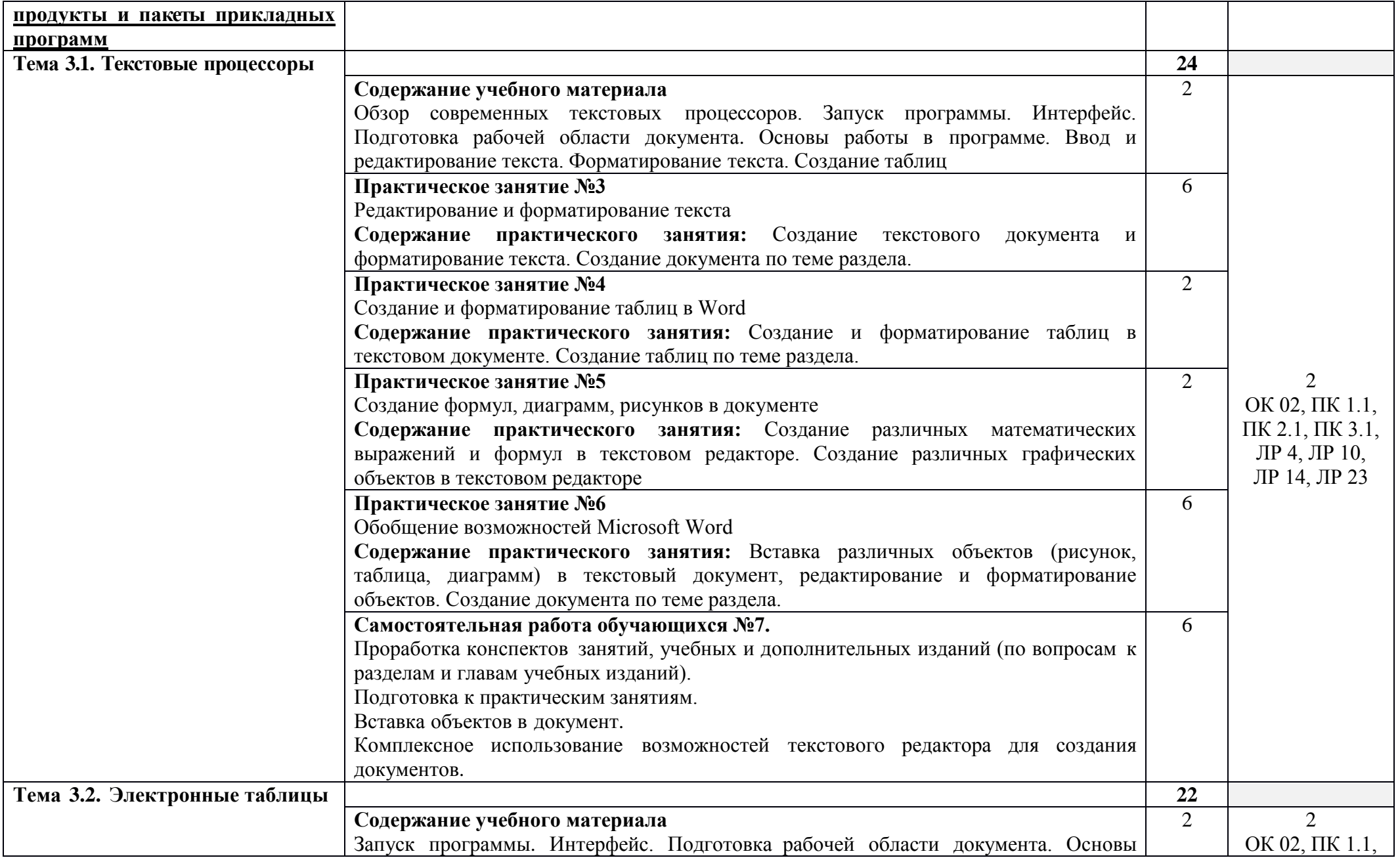

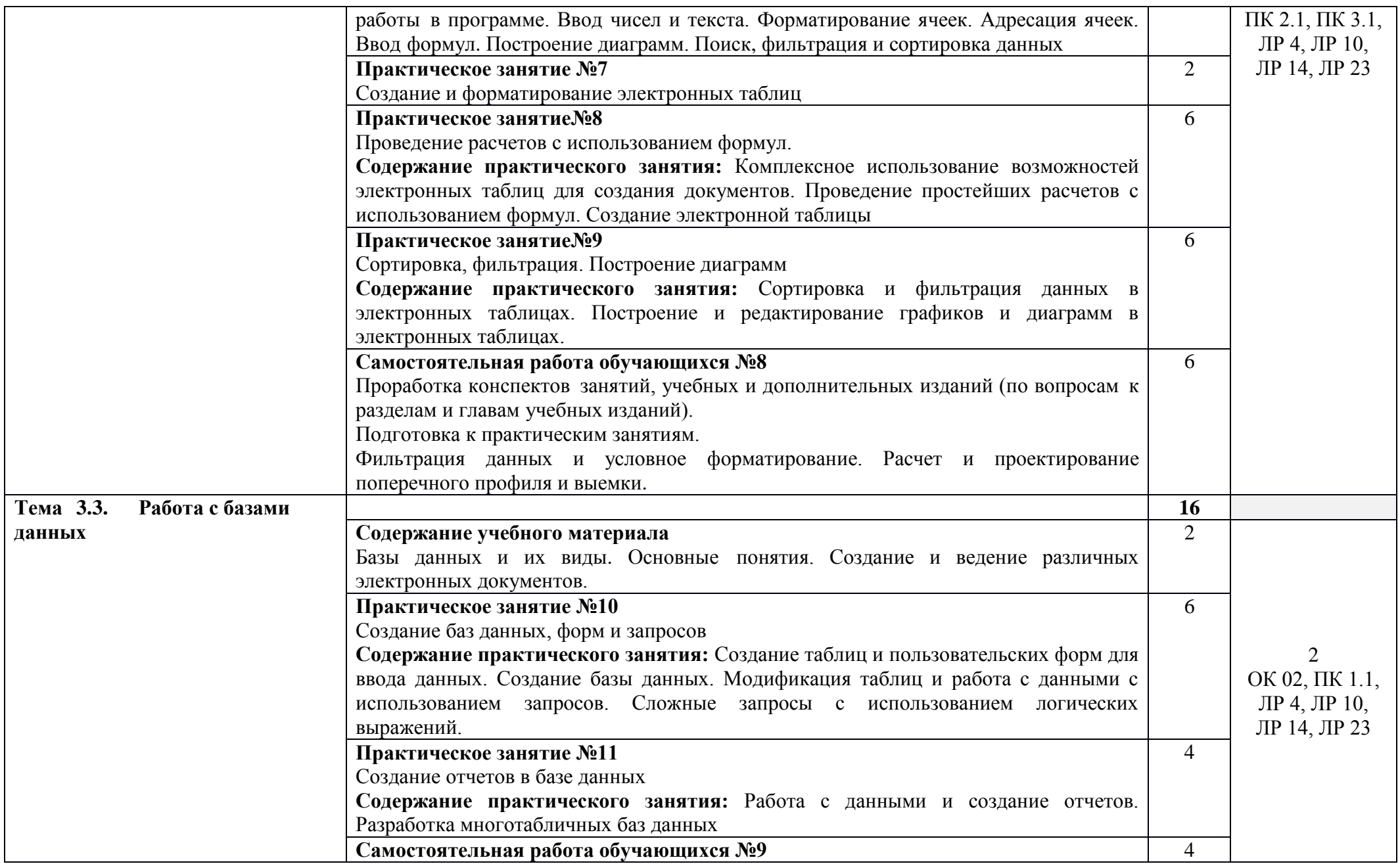

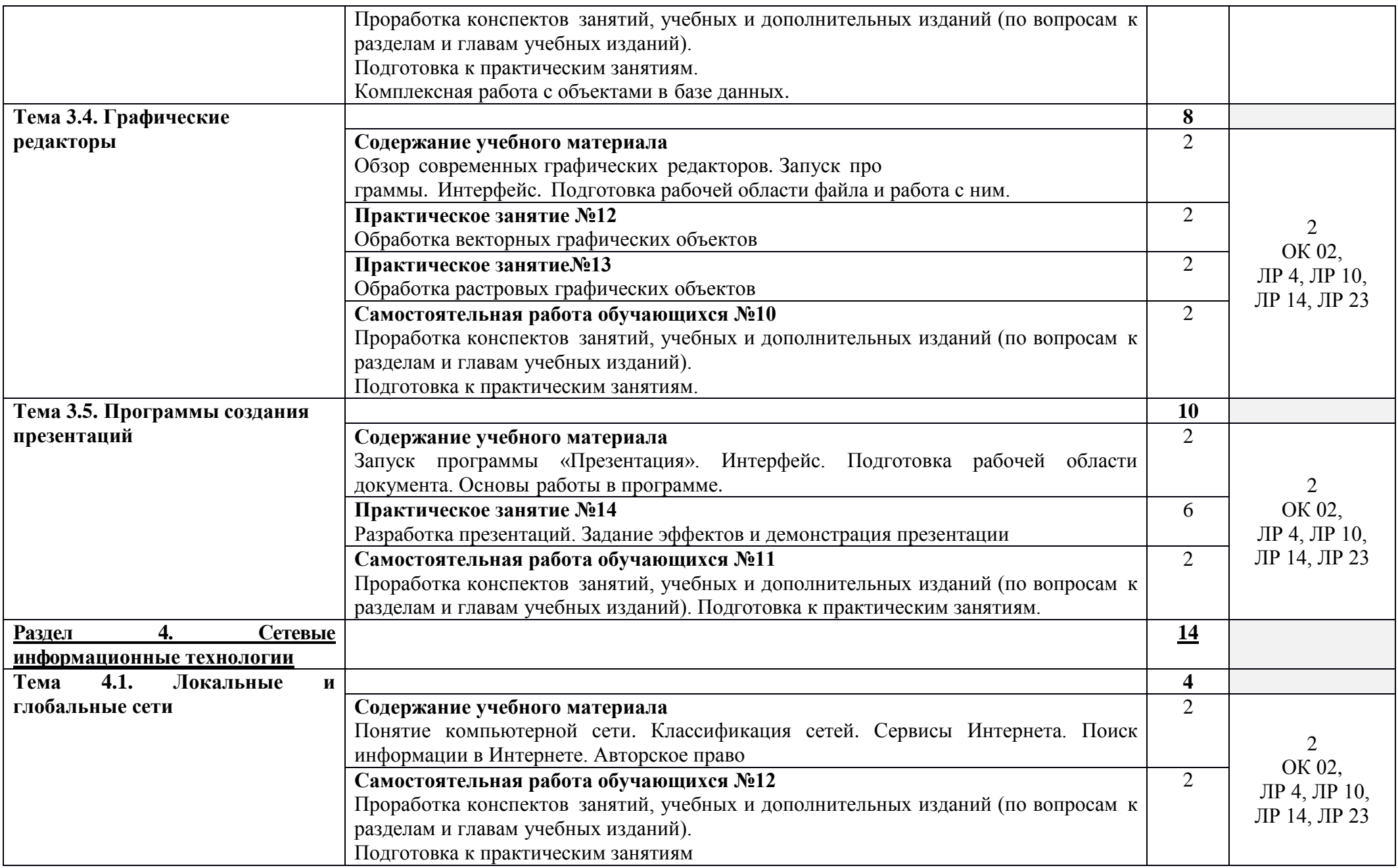

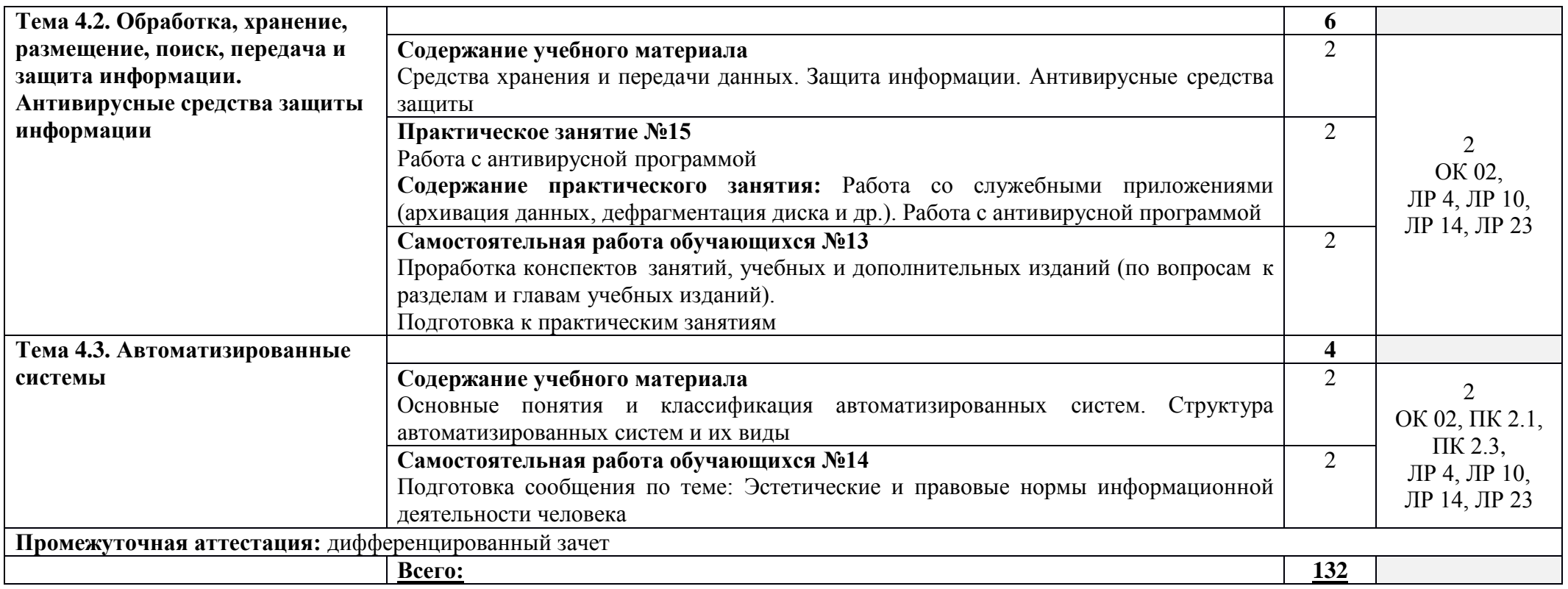

Для характеристики уровня освоения учебного материала используются следующие обозначения:

1. - ознакомительный (узнавание ранее изученных объектов, свойств);

2. - репродуктивный (выполнение деятельности по образцу, инструкции или под руководством)

3. - продуктивный (планирование и самостоятельное выполнение деятельности, решение проблемных задач)

# **3. УСЛОВИЯ РЕАЛИЗАЦИИ ПРОГРАММЫ УЧЕБНОЙ ДИСЦИПЛИНЫ**

### **3.1 Требования к минимальному материально-техническому обеспечению**

Учебная дисциплина реализуется в учебном кабинете информатики и информационных систем.

Оборудование учебного кабинета:

- посадочные места по количеству обучающихся;
- рабочее место преподавателя;
- методические материалы по дисциплине.

Технические средства обучения рабочего места преподавателя: компьютерное оборудование, которое должно соответствовать современным требованиям безопасности и надёжности, предусматривать возможность многофункционального использования кабинета, с целью изучения соответствующей дисциплины, мультимедийное оборудование (проектор и проекционный экран или интерактивная доска), локальная сеть с выходом в Internet.

Наименование специального помещения: учебная аудитория для проведения практических занятий, групповых консультаций, индивидуальных консультаций, текущего контроля, промежуточной аттестации, оснащенные оборудованием и техническими средствами обучения, а также читальный зал, помещение для самостоятельной работы с доступом к сети «Интернет» и ЭИОС. Оснащенность: комплект учебной мебели, ноутбук, проекционное оборудование (мультимедийный проектор и экран).

### **Перечень лицензионного и свободно распространяемого программного обеспечения:**

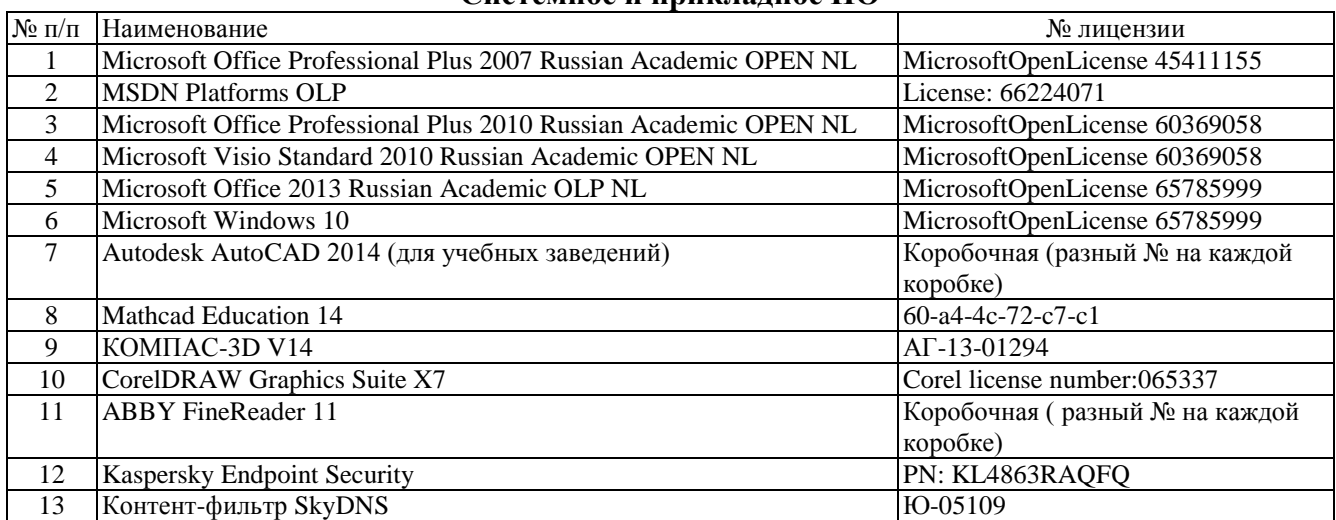

**Системное и прикладное ПО**

### **Программное обеспечение по GNU General Public License (свободно распространяемое)**

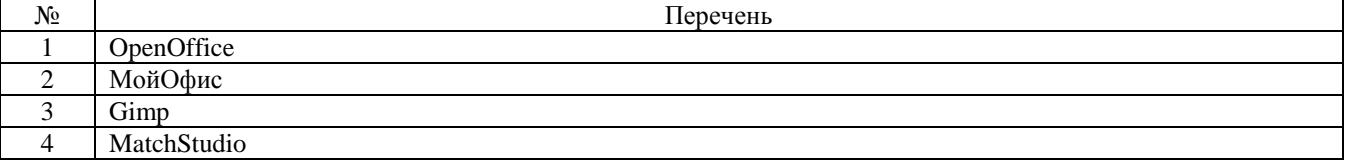

#### **При изучении дисциплины в формате электронного обучения с использованием ДОТ:**

Программы для видеоконференций: Zoom Cloud Meetings, Яндекс Телемост. Электронная платформа Moodle.

#### **3.2. Информационное обеспечение реализации программы**

Для реализации программы библиотечный фонд образовательной организации должен иметь печатные и/или электронные образовательные и информационные ресурсы, рекомендуемые для использования в образовательном процессе.

**Перечень рекомендуемых учебных изданий, дополнительной литературы Интернет-ресурсов, базы данных библиотечного фонда:**

#### **3.2.1 Основные источники:**

1. Прохорский, Г. В. Информатика : учебное пособие / Г. В. Прохорский. — Москва : КноРус, 2020. — 240 с. — ISBN 978-5-406-07612-5. — URL: https://book.ru/book/936152. — Текст : электронный.

2. Ляхович, В. Ф. Основы информатики : учебник / Ляхович В.Ф., Молодцов В.А., Рыжикова Н.Б. — Москва : КноРус, 2020. — 347 с. — ISBN 978-5-406-07596-8. — URL: https://book.ru/book/932956. — Текст : электронный.

#### **3.2.2 Дополнительные источники**:

1. Гальченко Г. А. Информатика для колледжей : общеобразовательная подготовка : учебное . пособие / Г. А. Гальченко, О. Н. Дроздова. - Ростов на/Д : Феникс, 2017. - 380 с. - (Среднее профессиональное образование). – Текст : непосредственный.

2. Угринович, Н. Д. Информатика : учебник / Н. Д. Угринович. — Москва : КноРус, 2020. — 377 с. — ISBN 978-5-406-07314-8. — URL: https://book.ru/book/932057. — Текст : электронный.

3. Угринович, Н. Д. Информатика. Практикум : учебное пособие / Н. Д. Угринович. — Москва : КноРус, 2020. — 264 с. — ISBN 978-5-406-07320-9. — URL: https://book.ru/book/932058. — Текст : электронный.

### **3.2.3 Периодические издания:**

1. Информатика : журнал // Издательский дом 1 сентября. - URL : [https://inf.1sept.ru/index.php.](https://inf.1sept.ru/index.php) - Текст : электронный

# **3.2.4 Перечень профессиональных баз данных и информационных справочных систем:**

1. КонсультантПплюс : справочно-поисковая система : официальный сайт. – URL : [https://www.consultant.ru/.](https://www.consultant.ru/) - Текст : электронный

2. Гарант : информационно - правовой портал. – URL : https://www.garant.ru/ . – Текст : электронный.

3. Кодекс : профессиональная справочная система. - URL [:http://www.kodeks.ru/.](http://www.kodeks.ru/) – Текст : электронный

4. АСПИЖТ : система правовой информации на железнодорожном транспорте. – URL: [https://niias.ru/products-and-services/products/asu/avtomatizirovannaya-sistema-pravovoy](https://niias.ru/products-and-services/products/asu/avtomatizirovannaya-sistema-pravovoy-informatsii-na-zheleznodorozhnom-transporte)[informatsii-na-zheleznodorozhnom-transporte.](https://niias.ru/products-and-services/products/asu/avtomatizirovannaya-sistema-pravovoy-informatsii-na-zheleznodorozhnom-transporte) - Текст : электронный

5. Электронная библиотека Учебно-методического центра по образованию на железнодорожном транспорте : официальный сайт. – URL : [https://umczdt.ru/books/.](https://umczdt.ru/books/) – Режим доступа: для авториз. пользователей. - Текст : электронный.

6. Лань : электронная библиотечная система. – URL : [https://e.lanbook.com/.](https://e.lanbook.com/) – Режим доступа: для авториз. пользователей. - Текст : электронный.

7. BOOK.ru: электронно-библиотечная система : сайт / КНОРУС : издательство учебной литературы. – URL : [https://book.ru/.](https://book.ru/) – Режим доступа: для авториз. пользователей - Текст : электронный.

8. Ibooks.ru : электронно-библиотечная система. – Санкт-Петербург. – URL : [https://ibooks.ru/.](https://ibooks.ru/) – Режим доступа: для авториз. пользователей. - Текст : электронный.

9. eLIBRARY.RU : научная электронная библиотека : сайт. – Москва, 2000. – URL : [http://elibrary.ru.](http://elibrary.ru/) – Режим доступа: для зарегистрир.. пользователей. – Текст : электронный.

10. Министерство транспорта Российской Федерации : официальный сайт. – Москва, 2010-2023. – URL : [https://mintrans.gov.ru/.](https://mintrans.gov.ru/) – Текст : электронный.

11. РЖД : официальный сайт. – URL : [https://www.rzd.ru/.](https://www.rzd.ru/) – Текст : электронный

12. Федеральное агентство железнодорожного транспорта : официальный сайт. – Москва, 2009-2023. – URL : [https://rlw.gov.ru/.](https://rlw.gov.ru/) – Текст : электронный.

13. СЦБИСТ : сайт железнодорожников № 1. – URL : [http://scbist.com.](http://scbist.com/) – Текст : электронный.

# **4. КОНТРОЛЬ И ОЦЕНКА РЕЗУЛЬТАТОВ ОСВОЕНИЯ УЧЕБНОЙ ДИСЦИПЛИНЫ**

Контроль и оценка результатов освоения учебной дисциплины осуществляется преподавателем в процессе проведения теоретических, практических занятий, выполнения обучающимися индивидуальных заданий (подготовки сообщений и рефератов).

Промежуточная аттестация в форме *дифференцированного зачета*.

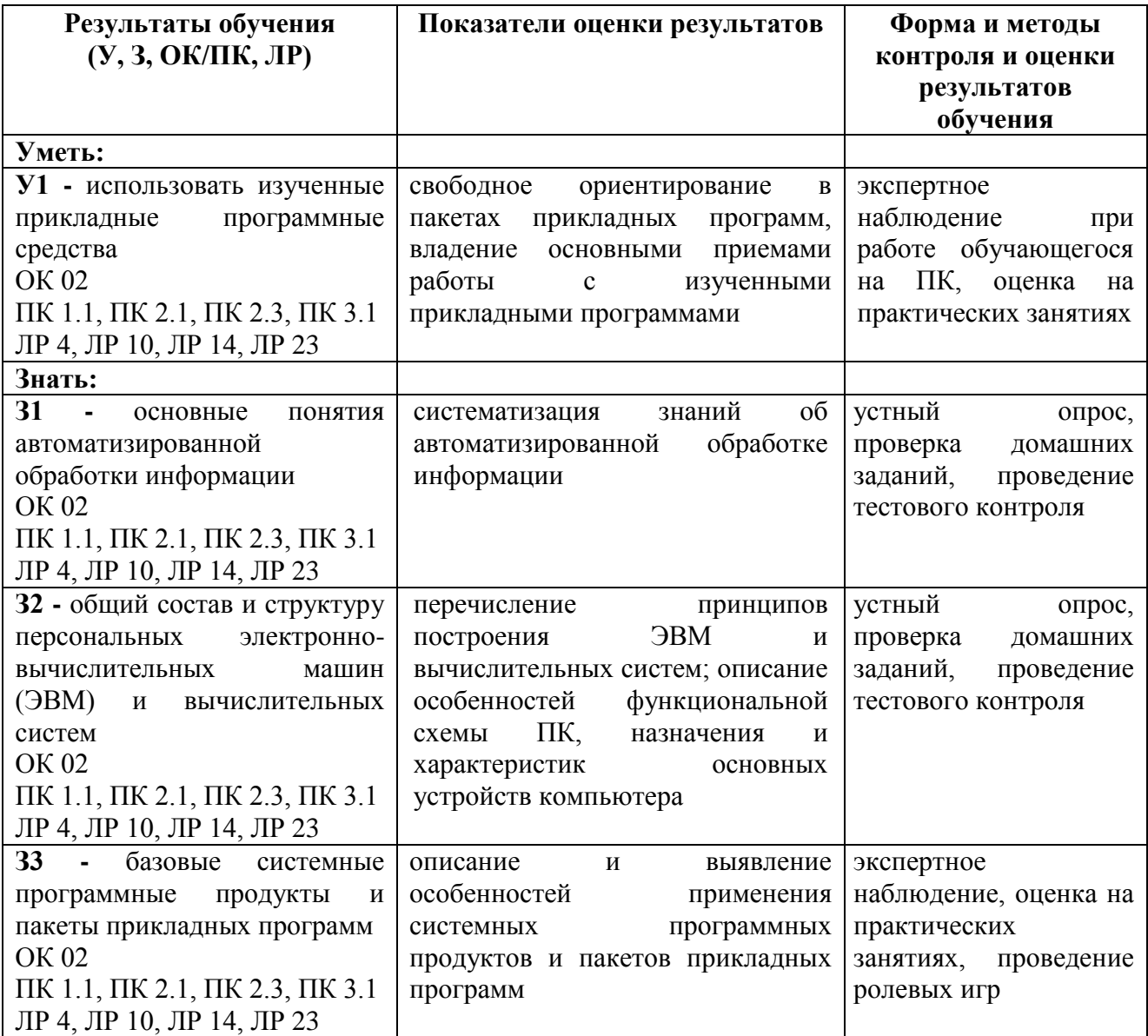

# **5. ПЕРЕЧЕНЬ ИСПОЛЬЗУЕМЫХ МЕТОДОВ ОБУЧЕНИЯ**

# **5.1 Пассивные:**

- лекции традиционные без применения мультимедийных средств и без раздаточного материала;

- демонстрация учебных фильмов;

- рассказ;

- семинары, преимущественно в виде обсуждения докладов студентов по тем или иным вопросам;

- самостоятельные и контрольные работы;

- тесты;

- чтение и опрос.

*(взаимодействие преподавателя как субъекта с обучающимся как объектом познавательной деятельности).*

#### **5.2 Активные и интерактивные:**

- активные и интерактивные лекции;
- работа в группах;
- учебная дискуссия;
- деловые и ролевые игры;
- игровые упражнения;
- творческие задания;
- круглые столы (конференции) с использованием средств мультимедиа;
- решение проблемных задач;
- анализ конкретных ситуаций;
- метод модульного обучения;
- практический эксперимент;
- обучение с использованием компьютерных обучающих программ;

(*взаимодействие преподавателя как субъекта с обучающимся как субъектом познавательной деятельности).*